# Working with ECMWF data in Python

## Building a new framework to interact with ECMWF data & services

Stephan Siemen, Iain Russell, Fernando Ii, Sándor Kertész Development Section, ECMWF

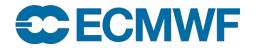

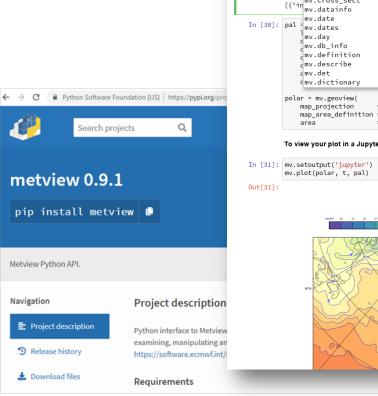

| Jupyter                      | Untitled Last Checkpoint: an hour ago (unsaved changes)                                                                                                    |  |
|------------------------------|----------------------------------------------------------------------------------------------------|--|
| e Edit                       | View Insert Cell Kernel Widgets Help                                                                                                    |  |
| + %                          |                                                                                                    |  |
| In [2]: import metview as mv |                                                                                                    |  |
|                              |                                                                                                    |  |
| In [29]:                     | <pre>t = mv.read('2m_temperature.grib')</pre>                                                                                                    |  |
|                              | print(mv.datainfo(t)) [{'ingcross_sect ['ingcross_sect '0', 'proportion_present': '1', 'proportion_present': '1', 'proportion_present': 'proportion_present': 'proportion_present': 'proportion_present': 'proportion_present': 'propor |  |
|                              | mv.datathio                                                                                                    |  |
| In [30]:                     | mv.date<br>pal <sup>†</sup> mv.dates                                                                                                    |  |
|                              | ]mv.day<br>_mv.db_info                                                                                                    |  |
|                              | dmv.definition                                                                                                    |  |
|                              | emv.describe<br>emv.det                                                                                                    |  |
|                              | mv.dictionary + 1_25")                                                                                                    |  |
|                              | polar = mv.geoview(                                                                                                    |  |
|                              | <pre>map_projection = "polar_stereographic",<br/>map_area_definition = "corners",</pre>                                                                                                    |  |
|                              | area = [19.62,-31.44,39.66,80.1])                                                                                                    |  |
|                              | To view your plot in a Jupytet notebook, call "mv.setoutput('jupyter')" at some point before plotting                                                                                                    |  |
| In [31]:                     | <pre>mv.setoutput('jupyter') mv.plot(polar, t, pal)</pre>                                                                                                    |  |
| Out[31]:                     |                                                                                                    |  |
|                              |                                                                                                    |  |
|                              | Monday 25 March 2013 00 UTG earl furthize 2 metre temperature<br>-3446627 -34 -33 -36 -37 -34 -37 -49 -45 -37 -9 -8 -9 -15 -15 -15 -27 -26 -23 -23 -23 -23 -23 -23 -23 -23 -23 -                                                                                                    |  |
|                              | 61W 47W 27W 15 27 475 675 875 875                                                                                                    |  |
|                              |                                                                                                    |  |
|                              |                                                                                                    |  |
|                              |                                                                                                    |  |
|                              |                                                                                                    |  |
|                              |                                                                                                    |  |
|                              |                                                                                                    |  |
|                              |                                                                                                    |  |
|                              |                                                                                                    |  |
|                              |                                                                                                    |  |

### Active engagement with community We had now two workshops with wider Python community

- There are already many good efforts and solutions out there
   Many good "wheels" which do not need to be reinvented
   We want to allow easy interactions between frameworks
- Confirmation of our direction for developments
  - → Using common Python packages for meteorological data
    - → Handle fields through *xarray; pandas for tables/time series*
  - $\rightarrow$  Build new Python interfaces the Python way
    - → Not how legacy Fortran/C interfaces were done
    - $\rightarrow$  Still we support them for Python 3
- Building a community is more then just releasing software under Open Source
  - $\rightarrow$  'Open Source' versus 'Open Development'  $\rightarrow$  embrace new culture

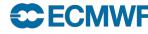

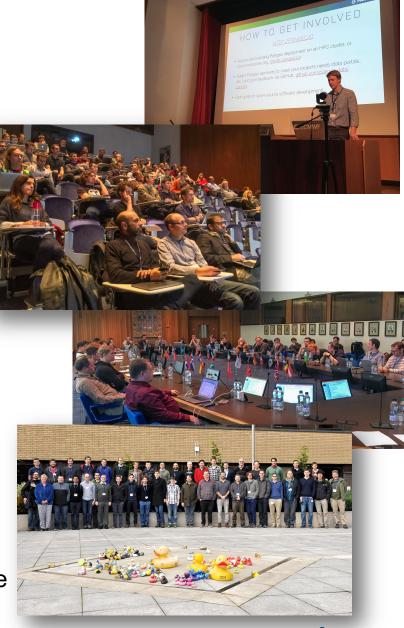

# Looking at data processing at scale

- Python has long been seen as not capable of processing large amounts of data efficiently
- This has changed in recent years with the emergence of packages like pandas, xarray, dask, ...
- We are now looking at how we can use Python itself for larger datasets and provide tutorials & cookbooks for users how to process our data
- We had a very good session on this topic at the last workshop
  - E.g the work of the Pangeo initiative here is very relevant
- These and many other interesting presentations from this year's workshop you can find at

https://www.ecmwf.int/en/learning/workshops/2018-workshop-developing-python-frameworks-earth-system-sciences

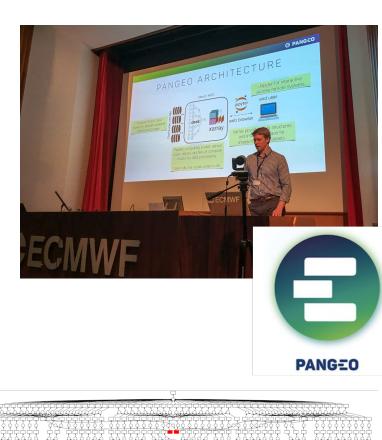

# Copernicus Climate Data Store (CDS) released earlier this year

- New portal to find / download and work with Copernicus climate data
- High-level descriptive Python interface
  - Allow non-domain users to build apps
- Try it out yourself:

https://cds.climate.copernicus.eu

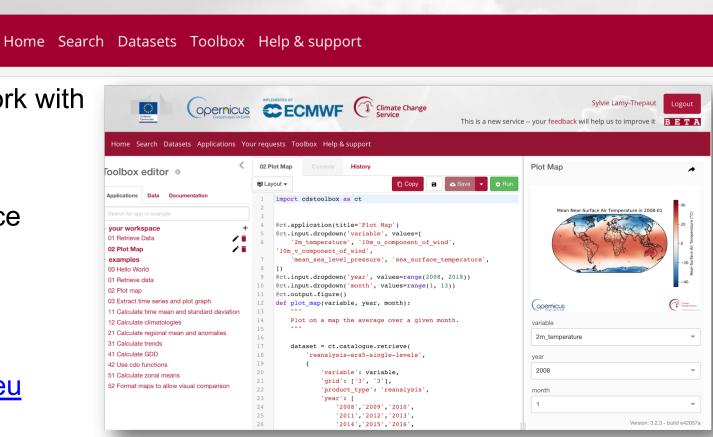

**Climate Change** 

# New opportunities through cloud services

- ECMWF looks together with its partners on providing private clouds close to data
  - E.g. Copernicus WEkEO DIAS in co-operation with EUMETSAT & Mercator Ocean
- Making it easier for users to work with ECMWF forecast & Copernicus data
  - And Python will play an important role here
  - Fast deployment + high level interfaces to abstract technical implementations

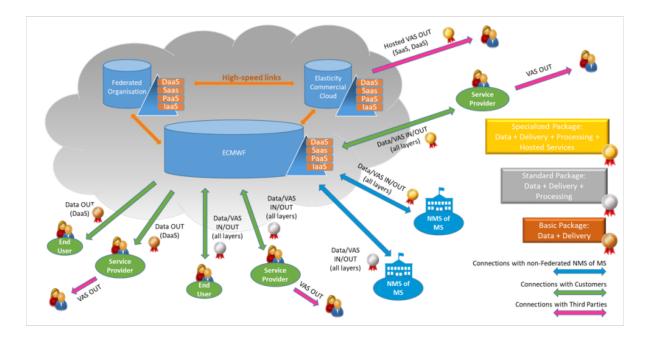

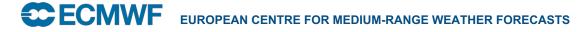

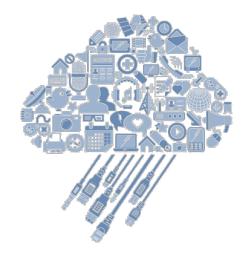

# Making software easily available within existing frameworks

- Source code & examples on GitHub
- Packages need be on PyPi and Conda
- ECMWF Python software on DockerHub
- SaaS CDS Toolbox

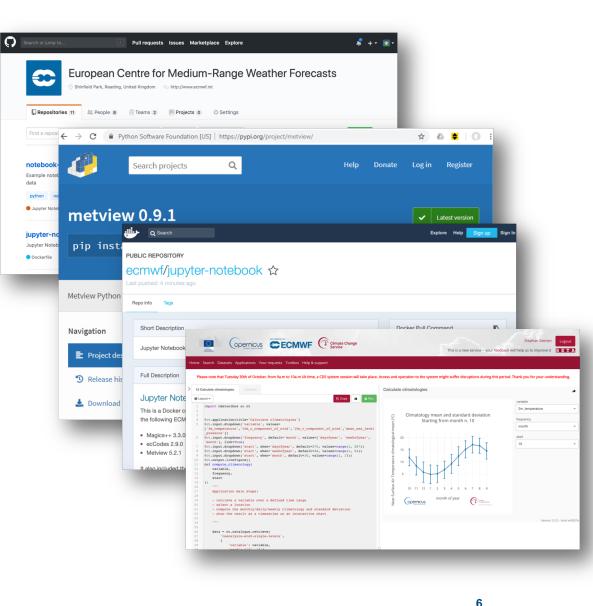

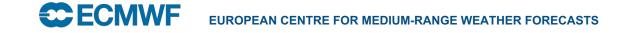

### The Metview Python framework

- A high-level Python 3 interface for processing and visualising ECMWF data
- Aim is to allow users of Metview to use easily the power of Python but still have all functionality of Metview; including visualisation
- Beta release all Metview functionality available from Python 3
- Close co-operation CDS toolbox

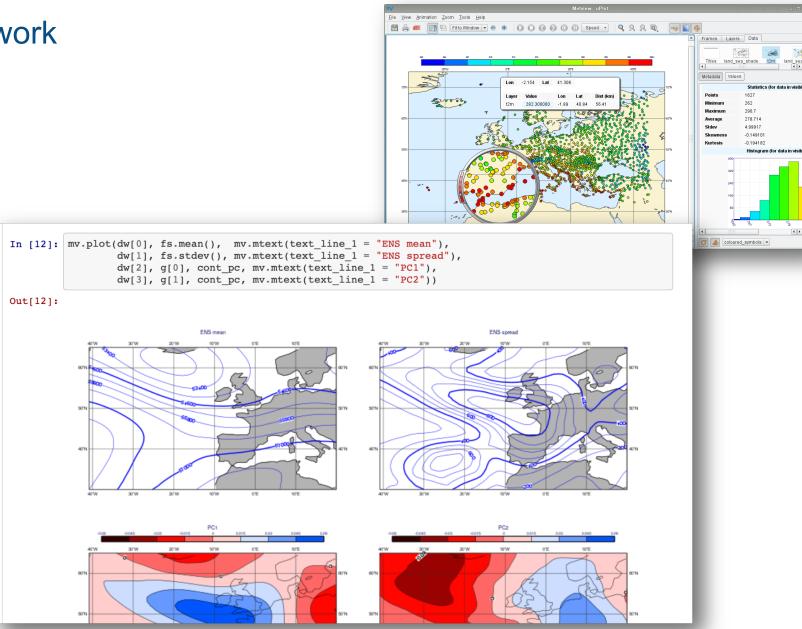

# **Evolution of Metview to Python**

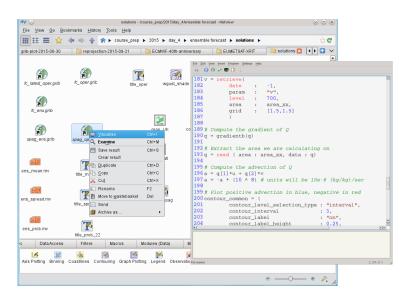

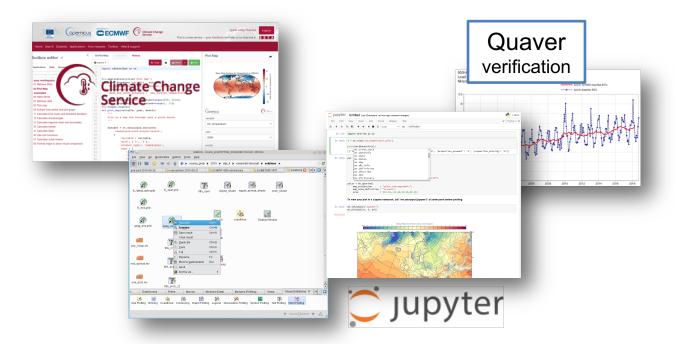

#### Keep - High-level interface to abstract technical details

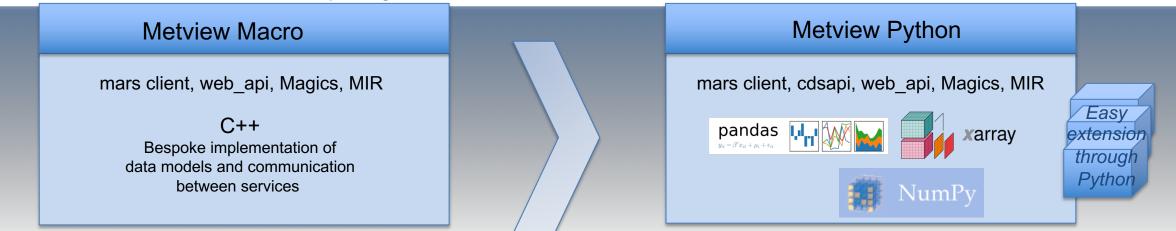

 $\rightarrow$  Evolve – make internally more use of community packages and contribute to them  $\rightarrow$ 

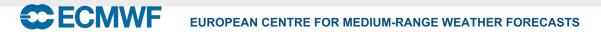

### Generation of Python code

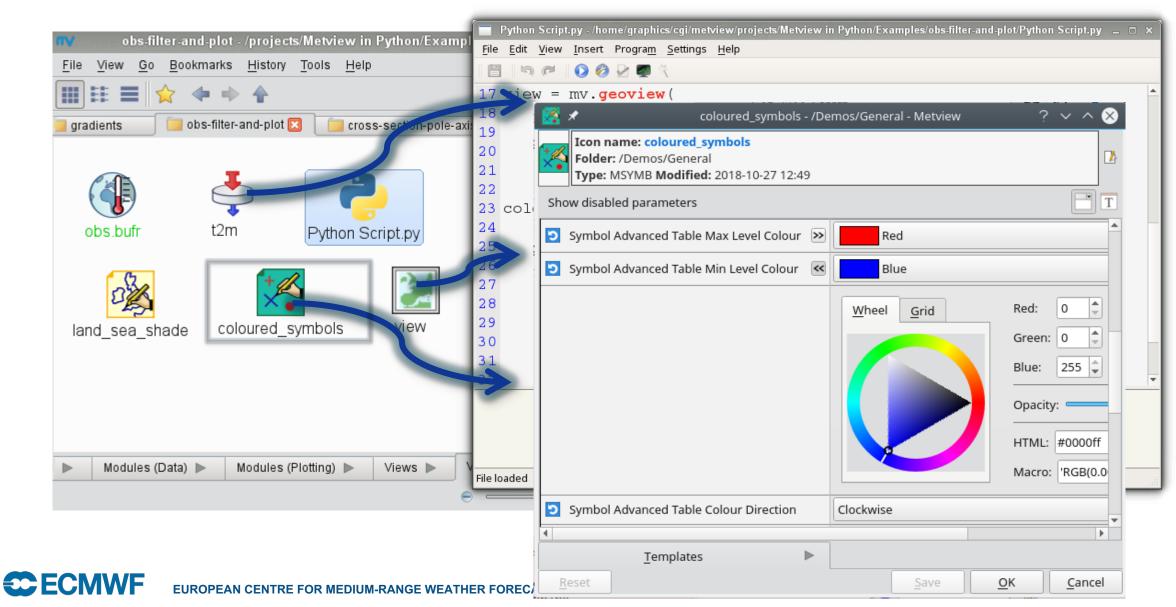

# Other benefits of high level definitions

- Concept is also used by web framework & CDS
  - Easy way to migrate definitions between systems
- Allows reuse and sharing of codes
  - Definitions can easily be reused

**ECMWF** 

- Higher level use; e.g. automatic styling

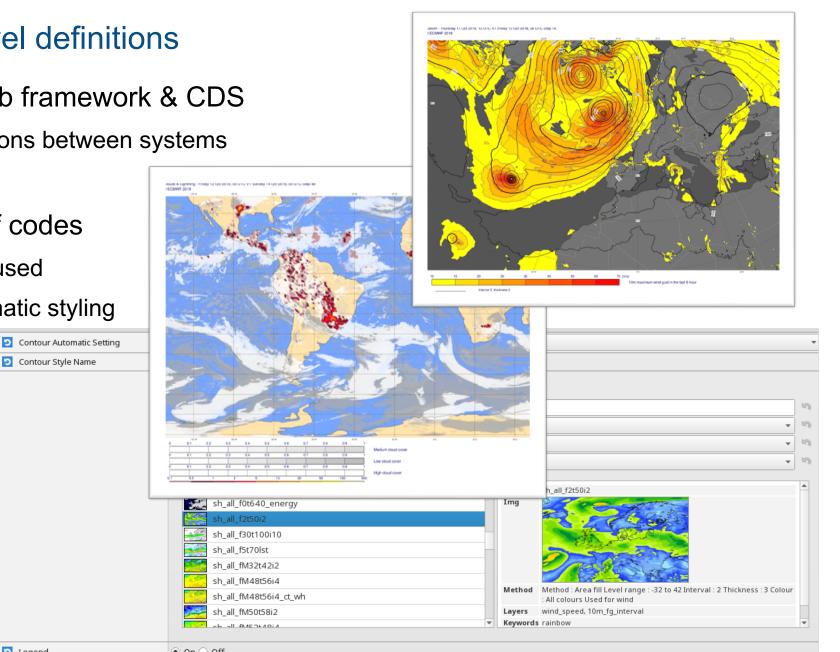

Contour Style Name

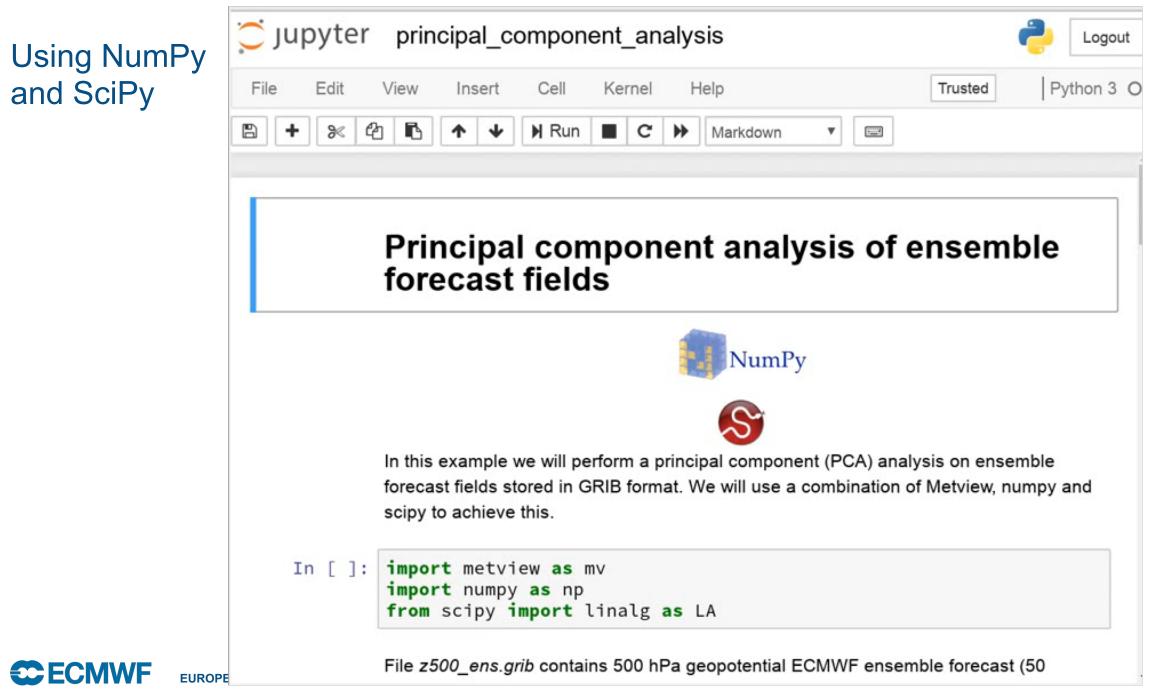

# Using pandas

**ECE** 

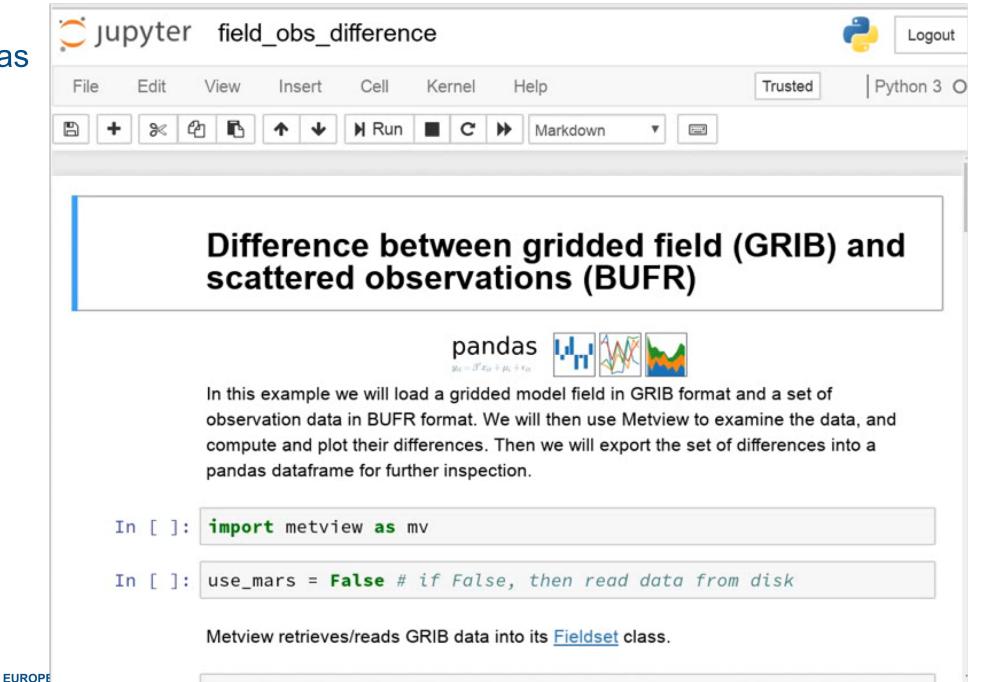

# Using xarray

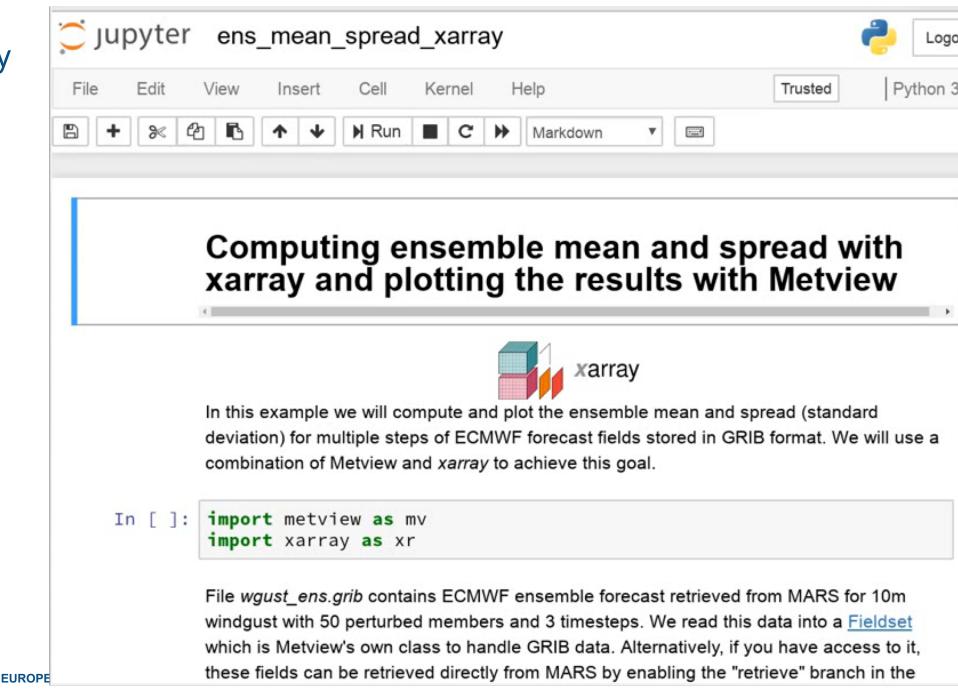

Benefitting the wider community cfgrib – linking xarray and ecCodes

Essential building block for Metview-Python

Ç

- To embrace xarray for all our field data, we needed to know that we could handle all our GRIB 1 & 2 data
  - Therefore it was important for us to have a solution based on ecCodes
  - Developed with our partners at **B**-Open
- Open to the whole community
  - First user: CDS toolbox

| Search or jump to / Pull requests Issues Marketplace Explore                                                                                                    | ¢ +-                             |  |  |
|----------------------------------------------------------------------------------------------------|----------------------------------|--|--|
| □ ecmwf / cfgrib                                                                                                    | ar 65 <sup>%</sup> Fork 7        |  |  |
| Code Issues 10 In Pull requests 1 Projects 0 In Wiki In Insights Settings                                                                                                |                                  |  |  |
| A Python interface to map GRIB files to the NetCDF Common Data Model following the CF Convention using ecCodes           Manage topics                                   |                                  |  |  |
| O 699 commits       P 2 branches       S 22 releases       L 2 contributors                                                                                              | গাঁুুু Apache-2.0                |  |  |
| Branch: master  New pull request Create new file Upload files                                                                                                    | Find file Clone or download -    |  |  |
| alexamici Merge branch 'master' of github.com:ecmwf/cfgrib                                                                                                    | atest commit 8ac4730 7 hours ago |  |  |
| Search or jump to / Pull requests Issues Marketplace Explore                                                                                                    | ¢.                               |  |  |
| pydata / xarray     Solution   95                                                                                                    | ★ Star 980 ¥ Fork 315            |  |  |
| ↔ Code ① Issues 496 <b>① Pull requests 51</b> Projects 0 	 Wiki ⊥ Insights                                                                                               |                                  |  |  |
| Add a GRIB backend via ECMWF cfgrib / ecCodes #2476                                                                                                    |                                  |  |  |
| Merged shoyer merged 29 commits into pydata:master from alexamici:feature/grib-support-via-cfgrib 11 days ago                                                            |                                  |  |  |
| Conversation 54 ↔ Commits 29      Checks 0      Piles changed 11                                                                                                    | +162 -8                          |  |  |
|                                                                                                    |                                  |  |  |
| alexamici commented 19 days ago • edited → Contributor + 👜 • •                                                                                                    | Reviewers                        |  |  |
| This is currently a WIP PR for review.                                                                                                    | 🛐 jhamman 🖓                      |  |  |
| <ul> <li>Addresses #2475 - only read support is proposed for now.</li> <li>Tests added.</li> </ul>                                                                       | StephanSiemen 🖵                  |  |  |
| ☑ Documented, including whats-new.rst for all changes and api.rst for new API.                                                                                           | Assignees                        |  |  |
| The implementation depends on the python module <i>cfgrib</i> and the C-library ecCodes to be installed.                                                                 | No one assigned                  |  |  |
| Work in progress items:                                                                                                    | Labels                           |  |  |
| <ul> <li>the coordinate rename doesn't really belong here, move it to <i>cfgrib</i>,</li> <li>port cfgrib backend to use the new CachingFileManager interface</li> </ul> | backends                         |  |  |
| <ul> <li>✓ implement proper locking</li> </ul>                                                                                                    | Projects                         |  |  |

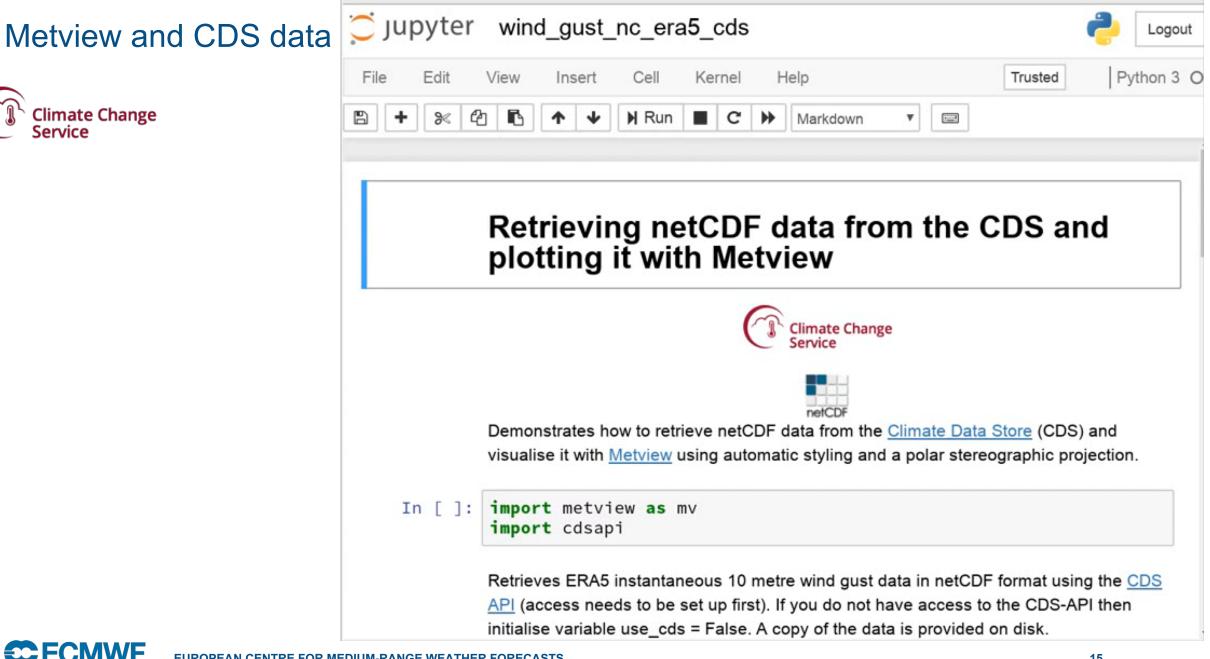

# How can I use Metview Python right now?

- Documentation on Confluence
  - <u>https://confluence.ecmwf.int/metview/Metview's+Python+Interface</u>
- Docker image on DockerHub
  - <u>https://hub.docker.com/r/ecmwf/jupyter-notebook/</u>
- Available on github and PyPi
  - https://github.com/ecmwf/metview-python
  - pip install metview

**ECFCMWF** 

- Requires the Metview binaries to be installed too

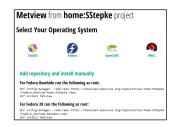

Check out our Jupyter notebook examples at

https://github.com/ecmwf/notebook-examples

EUROPEAN CENTRE FOR MEDIUM-RANGE WEATHER FORECASTS

#### At ECMWF

- Installed on all machines
- Use module load metview-python

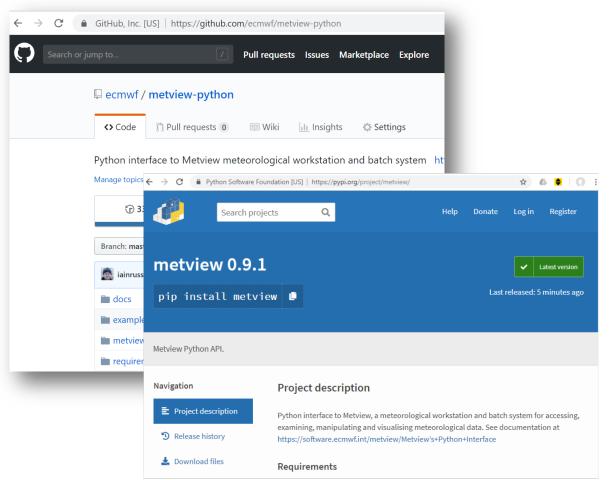